## [Operations of](https://assignbuster.com/operations-of-computer/)  [computer](https://assignbuster.com/operations-of-computer/)

[Technology,](https://assignbuster.com/essay-subjects/technology/) [Computer](https://assignbuster.com/essay-subjects/technology/computer/)

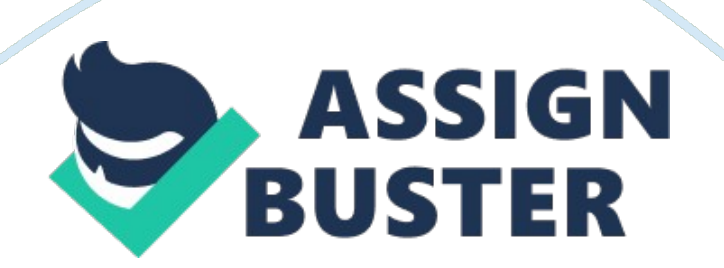

## Operations of computer – Paper Example Page 2

It converts these instructions and data in computer acceptable form. 0 It supplies the converted Instruction & data to the computer for further processing. Output unit: The Job of output unit It Is Just the viewers of that any input unit It provides information reasons of computation to the output of the world. Output unit links the computer with the external world. A computer prepares results in binary code. Output unit converts these results into human acceptable forms. Inshore perform the following functions. It accepts the result produced by the computer. 0 It converts these coded results to human acceptable form. CLC It supplies the converted to the outside world. Storage unit: Before actual processing start, data & instructions entered to the computer must be stored inside the computer. Similarly, results produced by the computer are required to be stored before being passed to the output unit. The intermediate result produced by the computer must also be stored for further processing. Inshore the function of outrage unit: It stores all the data to be process.

It stores Intermediate results. It stores final result are realize an output device. ALL: ALIAS is the place where actual execution of the instructions takes places during the processing operations. All calculations & comparisons are made in the ALL]. The data and instructions stored in the primary storage are transpired as where required. Intermediate results are also transpired back to the ALL for the final processing. After completion of processing the final results are send to storage units from ALL].

Number of arithmetic & logical operation that a computer can perform is determined by the design to perform the four basic arithmetic operations. They are The logic operations like . Control unit: ALIAS dose not know what https://assignbuster.com/operations-of-computer/

should be done with the data likewise, output unit dose not know when the result should be displayed. By selecting, interning and seeing to the of the entire system CUE doesn't perform any actual processing on data yet it is known as a central nervous system for the comforts of the computer. It manages co- ordinates the entire system.